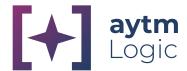

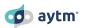

## aytm Logic Quick Start Guide

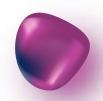

With a series of simple language statements, written in [square brackets] right in the survey fields, you can build a tailored survey taking experience for respondents, while keeping full control of how the data is collected and compiled for analysis.

### Here are a few **examples** of what you can do with **aytm Logic:**

- Show or hide a question/answer if respondent has selected a specific answer on another question
- Pipe-in top answer text from a ranking (reorder) question
- Skip respondent to the end of the survey if specific conditions are met
- Modify question text based on a cluster respondent becomes assigned to as a result of a typing tool section of the survey or other conditions
- Set up sequential monadic studies: show each respondent 3 batteries of questions out of 15 total batteries in the group
- Program a quiz, keep track of the progress and display customized results screens at the enD

It is possible to have multiple logic commands, i.e., multiple sets of square brackets, within a single question. You can group commands together using parentheses "()" as well.

#### Getting Help

If you ever need help while working with aytm, you can reach out to our chat support, which is available 9 am -9 pm EST.

Join the Learning the aytm Platform Consumer Insights Accelerator course in Canvas to learn, at your own pace, everything you'll need to know about how to build and launch your surveys.

You can also join **Designing Great Surveys** if you'd like to learn the basics of conducting good survey research.

# Click Here for Helpful **Resources**

**AYTM LOGIC** 

**USING THE LOGIC GUIDE** 

**HELP CENTER** 

### Glossary of Logic Commands

#### AKA things you can put inside

#### square brackets! []

| Q   | Question                                     | <=                  | Smaller than or equal to                                                           |
|-----|----------------------------------------------|---------------------|------------------------------------------------------------------------------------|
| SQ  | Sub-question                                 | =                   | Equal to                                                                           |
| E   | Entity                                       | !=                  | Not equal                                                                          |
| A   | Answer                                       | <<                  | Add to array                                                                       |
| R   | Response                                     | ,                   | (In array context) add more items to array                                         |
| Rn  | Number of responses                          | I                   | (In array context) value at position in array                                      |
| Rc  | All comments, comma separated                | in                  | Is there at least one in the following array                                       |
| Ri  | First image                                  | like                | Is there at least part of text in the following array                              |
| С   | Comment                                      | not                 | Negative condition statement                                                       |
| i   | Image                                        | 1                   | Numeric value or a variable, number of a field                                     |
| @   | Field alias                                  | "one"               | String value of a custom variable                                                  |
| or  | "Or" operator  Alternative "or" operator     | ()                  | Operations in parentheses will be processed before others                          |
|     | Alternative "or" operator – used for ranges  | [Show]              | Show a field                                                                       |
| and | "And" operator                               | [Hide]              | Hide a field                                                                       |
| ,   | Alternative "and" operator                   | [Show if]           | Show a field if a condition is met                                                 |
| :   | Alternative "and" operator – used for ranges | [Show first / last] | Show a number of first / last elements                                             |
| +   | Add                                          | [Hide if]           | Hide a field if a condition is met                                                 |
| -   | Subtract                                     | [Skip to]           | Skip to a destination if a condition is met                                        |
| *   | Multiply                                     | [Skip to if]        | Skip to a destination if a condition is met                                        |
| ехр | Exponent                                     | [Glue]              | Keep elements together                                                             |
| **  | Pow                                          | [Mask by]           | mask a question based on selected answers                                          |
| ٨   | Pow                                          |                     | to an earlier question                                                             |
| 1   | Division                                     | [Rev-mask<br>by]    | Mask a question based on non-selected answers to an earlier question               |
| >   | Greater than Smaller than                    | [Group<br>max]      | Create nodes, group them together, show them randomly to respondents and limit the |
| >=  | Greater than or equal to                     | [[Anything]]        | number of nodes per respondent  A way to show respondent any regular               |
|     |                                              | £5 7 still B11      | phrase in square brackets                                                          |

#### Variables You Can Reference

# How to call on **pre-programmed information** in your **logic commands.**

| [aytm_response_id]               | Returns unique response identifier number, matches the first column in statistics page exports. Can be used as an identifier for complex redirections.                                                     |
|----------------------------------|----------------------------------------------------------------------------------------------------|
| [uuid]                           | Returns Unique User ID (if available)                                                                                                    |
| [var1]                           | Returns first custom variable, passed through the survey link (if available)                                                                                                    |
| [var2]                           | Returns second custom variable, passed through the survey link (if available)                                                                                                    |
| [var3]                           | Returns third custom variable, passed through the survey link (if available)                                                                                                    |
| [platform]                       | Returns type of respondent's operating system (windows, mac, linux, ios, android, windows_mobile, windows_phone, other)                                                                                    |
| [device]                         | Returns type of respondent's device (undefined, pc, mobile, tablet)                                                                                                    |
| [browser]                        | Returns type of respondent's browser (chrome, opera, firefox, ie, electron, safari, edge)                                                                                                    |
| [gender]                         | Returns type of respondent's gender (f, m)                                                                                                    |
| [income]                         | Returns type of respondent's HHI (0-25k, 25k-50k, 50k-75k, 75k-100k, 100k-200k, 200k-500k, 500k+)                                                                                                    |
| [education_level]                | Returns type of respondent's highest education (professionaldegree, nocollege, somecollege, 2yrdegree, 4yrdegree, gradschooldegree)                                                                        |
| [age]                            | Returns type of respondent's current age (0–99)                                                                                                    |
| [children]                       | Returns type of respondent's parental status. Digit represents number of kids $(n/a,0,1,2,3,4,5+)$                                                                                                    |
| [relationship_status]            | Returns type of respondent's relationship status (single, married, widowed, significantother, engaged, divorced, complicated)                                                                              |
| [ethnicity]                      | Returns type of respondent's ethnicity (whiteamerican, africanamerican, nativeamerican, asianamerican, latinoamerican, multiracial, other, indianamerican)                                                 |
| [employment]                     | Returns type of respondent's employment status (fulltime, parttime, retired, unemployed, student)                                                                                                    |
| [career]                         | Returns type of respondent's career (acc/fin/bank, adv/design, arts/ent, clerical, healthcare, hospitality, it, legal, management, military, publicsafety, realestate, retail, smbusiness, student, other) |
| [country] [region] [state] [zip] | Returns type of respondent's respective geographic location                                                                                                    |

### Example Usage

## How to reference questions, answers, responses, comments, and more.

| [PQ1]       | Reference to first prequalification question                                                                                                    |
|-------------|----------------------------------------------------------------------------------------------------|
| [Q1]        | Reference to the first question                                                                                                    |
| [Q1A1]      | Reference to the first answer of the first question                                                                                                    |
| [Q1SQ1A1]   | Reference to the first answer of the first sub-question of the first question                                                                                             |
| [Q1E1SQ1A1] | Reference to the first answer of the first sub–question (attribute) of the first entity of the first question. Relevant in Competitive Topography and Quadrant questions. |
| [Q1i]       | Reference to the image attached to the first question                                                                                                    |
| [Q1A1p]     | Position ("first", "second") of the referenced item                                                                                                    |
| [Q1A1pv]    | Position (1, 2) of the referenced item                                                                                                    |
| [Q1cv]      | Converted comment response to number of the referenced item                                                                                                    |
| [Q1r]       | Reference to all responses, given by respondent to the first question                                                                                                    |
| [Q1r1]      | Reference to the first response, given by respondent to the first question                                                                                                |
| [Q1rn]      | Number of response, chosen by respondent on the first question                                                                                                    |
| [Q1r1c]     | Comment, entered by respondent on their first response on the first question                                                                                              |
| [Q1rc]      | All comments, entered by respondent on the first question                                                                                                    |
| [Q1r1i]     | Image, associated with the first response, chosen by respondent on the first Q                                                                                            |
|             |                                                                                                    |

**NEED HELP?** 

**aytm.com** | support@aytm.com | +1 (415) 364-8601 3000 Atrium Way Ste 260 Mt. Laurel NJ 08054

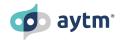

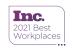

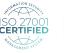

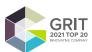

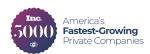